## **Bank Spółdzielczy w Kłobucku**

## **Wniosek o udostępnienie usługi Internet Banking**

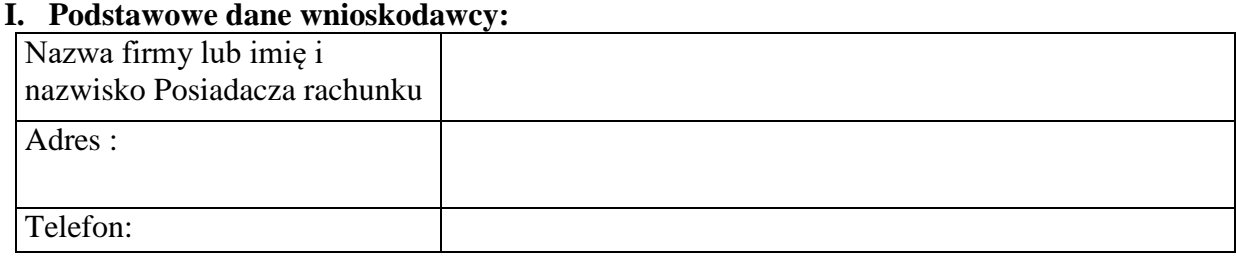

Wysłać SMS po logowaniu: Tak Tak przy zmianie kraju Tak

- **II. Rachunki bankowe aktywne z możliwością dokonywania operacji w ramach usługi Internet Bankingu**
- **III. Rachunki bankowe nieaktywne z możliwością przeglądania w ramach usługi Internet Bankingu**

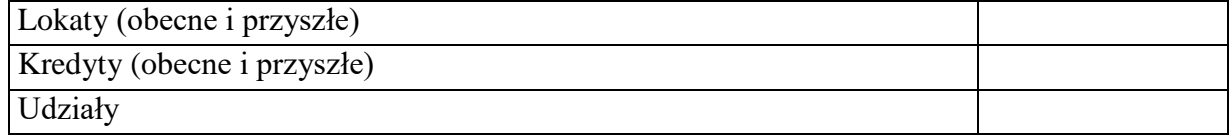

**IV. Osoby upoważnione do posiadania aktywnego dostępu do rachunków bankowych Posiadacza**

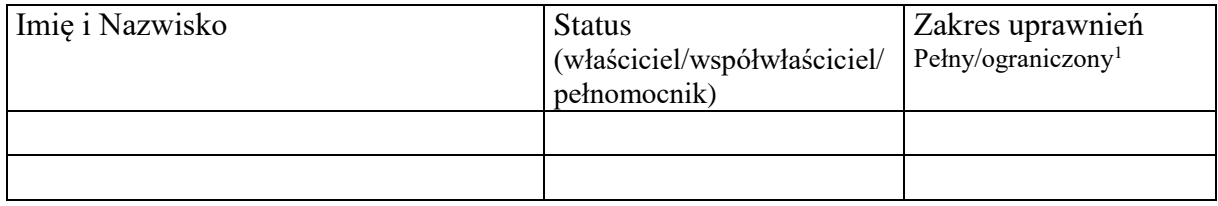

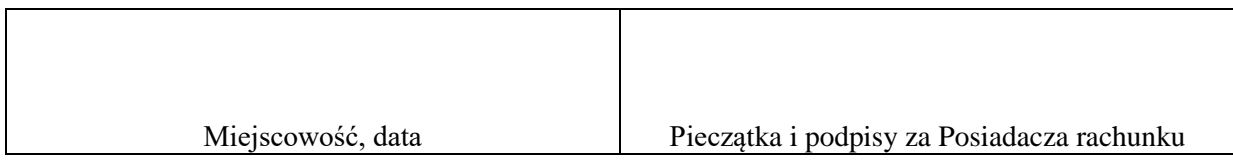

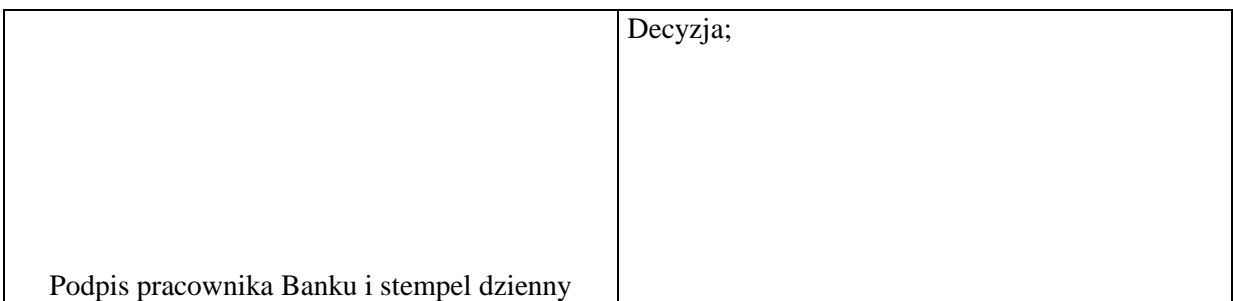

<sup>-</sup> $1$  Pełny – z możliwością akceptacji zleceń

Ograniczony- bez możliwości akceptacji zleceń

## **Mając na uwadze należytą ochronę środków zgromadzonych na rachunkach, Bank przypomina, aby Klient każdorazowo zachowywał szczególną ostrożność podczas korzystania z bankowości internetowej:**

- Nie należy wchodzić na stronę logowania do systemu korzystając z odnośników otrzymanych pocztą e-mail lub znajdujących się na stronach nie należących do banku;
- Nie należy odpowiadać na żadne e-maile dotyczące weryfikacji Twoich danych (np. identyfikator, hasło) lub innych ważnych informacji – bank nigdy nie zwraca się z prośbą o podanie danych poufnych za pomocą poczty elektronicznej;
- Zawsze przed logowaniem należy sprawdzić, czy adres strony banku rozpoczyna się od https://;
- Należy zawsze przed logowaniem zweryfikować Certyfikat Bezpieczeństwa Banku (m.in. dla kogo został wystawiony oraz czy jest ważny), które to szczegóły są dostępne przez kliknięcie na symbol kłódki w oknie przeglądarki;
- Przed potwierdzeniem operacji należy uważnie przeczytać SMS z kodem , aby upewnić się, że dotyczy on właściwego przelewu oraz czy numer rachunku, na który wysyłane są środki jest zgodny ze zleceniem Klienta;
- Należy unikać przeklejania numerów rachunków ( tj. używania funkcji kopiuj/wklej, ctrl+c / ctrl+v, ctrl+insert / shift + insert), zalecane jest ich ręczne wpisywanie do zleceń w systemie bankowości internetowej albo o uważną kontrole wklejonego numeru rachunku i porównanie tego numeru z oryginalnym, kopiowanym numerem rachunku;
- Nie należy przesyłać mailem żadnych danych osobistych typu hasło, numer karty itp.;
- Nie należy przechowywać nazw użytkowników i haseł w tym samym miejscu oraz nie należy udostępniać ich innym osobom;
- Należy unikać logowania z komputerów, do których dostęp mają również inne osoby (np. kawiarenki, u znajomych);
- Należy na bieżąco aktualizować system operacyjny (Windows) oraz szczególnie narażone na ataki hakerskie oprogramowania, takie jak: przeglądarki internetowe, java, flash player oraz oprogramowanie do obsługi plików pdf;
- Należy zawsze stosować oprogramowanie antywirusowe oraz zapory (firewall) i dbać o ich bieżącą aktualizacie:
- Instalując jakiekolwiek oprogramowanie na komputerze należy zachować szczególną ostrożność, a w szczególności nie należy instalować albo uruchamiać oprogramowania pochodzącego z niepewnego źródła oraz stron internetowych;
- Należy zawsze kończyć pracę korzystając z polecenia WYLOGUJ;
- W przypadku wątpliwości co do prawidłowego działania bankowości internetowej, należy niezwłocznie skontaktować się z Bankiem.

Oświadczam, iż przyjąłem do wiadomości i stosowania

……………………………………………………………………………………………………………………

**Podpis Osoby upoważnionej do posiadania aktywnego dostępu do rachunków bankowych Posiadacza**